# skillsoft<sup>\*</sup> global **knowledge**

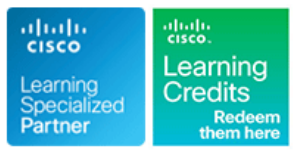

# **Sécuriser les emails avec Cisco Email Security Appliance**

**Durée: 180 Jours Réf de cours: SESA Version: 3.1 Méthodes d'apprentissage: E-learning**

## Résumé:

**Cette formation est délivrée en synchrone à distance tout en garantissant l'accès à un environnement d'apprentissage complet!** Cette formation Cisco explique comment déployer et utiliser l'appliance Cisco® Email Security pour établir une protection de vos systèmes de messagerie contre le phishing, la messagerie commerciale et les ransomwares, et pour aider à rationaliser la stratégie de sécurité de la messagerie. Ce cours pratique vous fournit les connaissances et les compétences nécessaires pour mettre en œuvre, dépanner et administrer l'appliance Cisco Email Security, notamment des fonctionnalités clés telles que la protection avancée contre les programmes malveillants, le blocage du courrier indésirable, la protection anti-virus, le filtrage des épidémies (spams), le cryptage, la mise en quarantaine et la prévention des pertes des données.

Le suivi de cette formation permet de valider un total de 24 crédits dans le cadre du programme d'Education Continue Cisco (CCE) pour les professionnels qui souhaitent renouveler leur titre de certification.

## Public visé:

Cette formation s'adresse aux responsables de la mise en oeuvre de la messagerie tels que les gestionnaires de messagerie d'entreprise, les administrateurs systèmes, les designers de messagerie, les architectes ou gestionnaires réseaux.

### Objectifs pédagogiques:

- 
- Contrôler les domaines expéditeur et destinataire, le spam avec Talos SenderBase et anti-spam Crypter le courrier électronique
- politiques de messagerie et les filtres de contenu système
- Utiliser des filtres de message pour appliquer les stratégies de Effectuer une gestion centralisée à l'aide de clusters messagerie
- Prévenir la perte de données
- **Effectuer des requêtes LDAP**
- A l'issue de la formation, les participants seront capables de :<br> **Authentifier les sessions SMTP (Simple Mail Transfer Protocol) et le** courrier électronique
	-
- Utiliser des filtres anti-virus, anti-épidémies (anti-spams), les Utiliser les méthodes de mise en quarantaine et de remise du
	-
	- **Tester et dépanner**

Avoir de l'expérience dans la messagerie Internet, incluant SMTP, Fmail Content Security. les formats de messages Internet et les formats de messages

recommandé.

CCNA - Mettre en oeuvre et administrer des solutions réseaux Cisco

### Pré-requis: Test et certification

Avoir des connaissances sur les fondamentaux TCP/IP Cette formation vous aide à vous préparer l'examen 300-720 SESA, qui mène aux certifications CCNP® Security et Certified Specialist -

Le suivi de cette formation permet de valider un total de 24 crédits dans le cadre du programme d'Education Continue Cisco (CCE) pour Le niveau de connaissances de la certification CCNA est les professionnels qui souhaitent renouveler leur titre de certification.

# Contenu:

Rappels sur les Cisco ESA - Email Security | Utilisation des filtres de contenu | Cryptage Email Appliance line line

- **Présentation de l'appliance Cisco Email de La Décrire le filtrage de contenu de base** Cryptage des messages
- 
- **Fiche technique de Cisco Email Security messages** extending the messages des messages Appliance **Chiffrement de la communication avec**<br> **Chiffrement de la communication avec**
- 
- **Présentation du pipeline de messagerie** appliquer les stratégies de messagerie (MTA)
- 
- 
- Centralisation des services sur un dispositif Traitement du filtre de message Activation de TLS sur une table d'accès SMA (Cisco Content Security Management Regles de filtrage des messages hôte (HAT) d'un auditeur Appliance) Actions de filtrage des messages Activation de la vérification TLS et du
- Notes de publication pour AsyncOS 11.x Numérisation de pièces jointes certificat à la livraison

- 
- 
- Gestion et surveillance à l'aide de l'interface | Configuration du comportement de de ligne de commande (CLI) numérisation des quarantaines
- **Autres tâches dans l'interface graphique Quarantaine du spam Quarantaine du spam Quarantaine du spam**
- 
- 
- 
- 

- Configurer les auditeurs publics et privés Utilisation de LDAP Gestion des messages en quarantaine du
- Configurer la passerelle pour recevoir un line courrier indésirable courrier indésirable
- Décrire les Tables d'accès des hôtes (HAT) Utiliser les requêtes LDAP virus et des épidémies
- Décrire les Tables d'accès des destinataires **Authentifier des utilisateurs finaux de la** Gestion de la stratégie, des virus et des (RAT) mise en quarantaine du courrier quarantaines épidémiques
- Configuration des fonctionnalités de routage indésirable indésirable du metale de la Utilisation de messages dans les et de livraison en configurer l'authentification LDAP stratégies, les virus ou les quarantaines

Contrôler les spams avec Talos SensorBase et Tester des serveurs et des requêtes Méthodes de livraison Antispam **Antispam Utiliser LDAP** pour la prévention des

- 
- Configurer et utiliser Antispam sur les Cisco quarantaine de spams Présentation de la gestion centralisée à ESA Mise en quarantaine des Spam Valider des destinataires à l'aide d'un l'aide de clusters
- Décrire Safelist et Blocklist serveur SMTP **Serveur SMTP Decrire Safelist et Blocklist** serveur SMTP
- Mise en quarantaine des spam sur Cisco Créer et rejoindre un cluster créer et rejoindre un cluster SMA **Authentification de session SMTP Gestion des clusters Gestion des clusters**
- **Configurer la vérification "Bounce"** line Configurer la vérification de cluster la vérification de cluster
- 
- 
- 
- Protéger contre les URL malveillantes et l'aide de certificats clients indésirables **Vérification de la validité d'un certificat** Test et dépannage

Utilisation de Antivirus, filtrage « Outbeak » des **Authentification d'un utilisateur à l'aide du Débogage du flux de messagerie à l'aide** virus et protection avancée contre les logiciels répertoire LDAP de messages de test: trace malveillants **Authentification de la connexion SMTP** Utilisation de l'écouteur pour tester

Activer le déclenchement de l'antivirus l'aide d'un certificat client le pépannage du réseau

- 
- 
- 
- 

- Configuration initiale de l'appliance Cisco Présentation des filtres de message et de Gestion des listes d'autorités de Email Security **leurs composants** certification
	-
	-
	-
	-
	-
	- **II** Utilisation de la CLI pour gérer les filtres
- Administration du système <br>■ Exemples de filtres de messages de méthodes de livraison
	-

- 
- 
- Contrôle des domaines expéditeurs et **Mettre en œuvre la configuration DLP** Configuration des fonctionnalités de
	-

- 
- 
- 
- externe pour les utilisateurs **de la contracte de la contracte de la contracte de la contracte de la contracte de la contracte de la contracte de la contracte de la contracte de la contracte de la contracte de la contracte**
- 
- 
- Décrire SensorBase Requêtes de consolidation d'alias de
	-

- Décrire les filtres Web Reputation  $\Box$  Configuration de l'authentification  $\Box$  Chargement d'une configuration dans des Définir le déclenchement des filtres AsyncOS pour SMTP appliances en cluster
- Manager Graymail **Authentification des sessions SMTP à** Meilleures pratiques
	- client and the contract of the contract of the contract of the contract of the contract of the contract of the
	-
	- sur TLS (Transport Layer Security) à l'appliance

SESA 3.1 **by a straight and the set of the www.globalknowledge.com/fr-fr/** info@globalknowledge.fr 01 78 15 34 00

- Décrire le filtrage de contenu Présentation de Cisco Email Encryption
	-
- Security **Applications du filtrage de contenu** Détermination des messages à chiffrer
- Cas d'utilisation de la technologie **Décrire et configurer le filtrage de** Insérer des en-têtes de chiffrement dans
- Présentation de SMTP **Utilisation de filtres de message pour** d'autres agents de transfert de message
- Scénarios d'installation line Travailler avec des certificats
	-
	-
	-
- Exemples de filtres de messages Services de sécurité S / MIME (Internet Administration de Cisco ESA d'analyse de pièces jointes Mail Extensions) sécurisés / polyvalents

Répartition des tâches administratives de messages de messages de la quarantaine système et des

- 
- 
- Configuration réseau avancée <br>
Prévention de la perte de données **Configuration de la mise en quarantaine** Utiliser Email Security Monitor line centralisée du courrier indésirable centralisée du courrier indésirable
- Suivi des messages <br>■ Identifier les problèmes de perte de Utilisation de listes sécurisées et de listes **Logging données** données données de blocage pour contrôler la distribution Choisir une solution Cisco DLP des e-mails en fonction de l'expéditeur
- destinataires **Décrire RSA Engine** Décrire RSA Engine gestion du spam pour les utilisateurs line finaux de la contradiction de la contradiction de la contradiction de la contradiction de la contradiction
	-
	- courrier électronique en entre la présenter les fonctionnalités LDAP Mise en quarantaine des stratégies, des
		-
		-
		-

attaques d'exploration d'annuaire Gestion centralisée à l'aide de clusters

- 
- 
- 
- 
- 
- logiciels malveillants Mise à jour d'une liste de certificats de certificats de lectronique

- Vue d'ensemble de Email Security Manager line Répondre aux alertes
- Stratégies de messagerie basées sur **Aperçu de l'authentification par courrier** Résolution des problèmes matériels l'utilisateur de la communité de la communité de la communité de la communité de la communité de la communité de la communité de la communité de la communité de la communité de la communité de la communité de la communité
- 
- Utiliser le déclenchement des filtres  $\blacksquare$  Établissement d'une connexion TLS à Dépannage de l'auditeur Utiliser la protection avancée contre les partir de l'appliance de la Dépannage de la livraison par courrier
	- révoqués des performances

Authentification par email line and later and line and line and line and line web

- 
- Fragmentation des messages <br>■ Configuration de DomainKeys et de Travailler avec le support technique MailDKIM Identified de DomainKeys)
	- Vérification des messages entrants à l'aide de DKIM Les références
	- Présentation du cadre de politique des
	- Vérification de la conformité et du rapport entreprises de conformité et d'authentification de Spécifications de modèle pour les (DMARC) moyennes entreprises ou les succursales
	-
- 
- 
- 
- Utilisation des stratégies de messagerie et de rendu de la problèmes d'apparence et de rendu de
	-
	-

- expéditeurs (SPF) et vérification SIDF Spécifications du modèle pour les grandes
- message basée sur le domaine entreprises moyennes et les petites ou
- Détection de courriels forgés Spécifications du modèle d'appareil Cisco Email Security pour les appareils virtuels
	- **Forfaits et licences**

# Méthodes pédagogiques :

Support de cours officiel Cisco remis aux participants, en anglais.